# NAG C Library Function Document

## nag quasi random normal (g05ybc)

## <span id="page-0-0"></span>1 Purpose

To generate multi-dimensional quasi-random sequences with a Gaussian or log-normal probability distribution.

## 2 Specification

void nag\_quasi\_random\_normal (Nag\_QuasiRandom\_State state, Nag\_QuasiRandom\_Sequence seq[, Na](#page-1-0)g\_Distributions lnorm[, cons](#page-1-0)t double [mean](#page-1-0)[], const double std[\[\],](#page-1-0) Integer iskip[, Int](#page-1-0)eger idim[, dou](#page-1-0)ble [quasi](#page-1-0)[], Nag\_QuasiRando[m \\*](#page-1-0)gf, NagErr[or \\*](#page-1-0)fail)

## 3 Description

Low discrepancy (quasi-random) sequences are used in numerical integration, simulation and optimisation. Like pseudo-random numbers they are uniformly distributed but they are not statistically independent, rather they are designed to give more even distribution in multidimensional space (uniformity). Therefore they are often more efficient than pseudo-random numbers in multidimensional Monte Carlo methods.

nag quasi random normal (g05ybc) generates multi-dimensional quasi-random sequences with a Gaussian or log-normal probability distribution. The sequences are generated in pairs using the Box-Muller method. This means that an even number of dimensions are required by this function. If an odd number of dimensions are required then the extra dimension must be computed, but can then be ignored.

This function uses the sequences as described in nag quasi random uniform (g05yac).

## 4 References

Fox B L (1986) Implementation and Relative Efficiency of Quasirandom Sequence Generators ACM Trans. Math. Software 12 (4) 362–376

Brately P and Fox B L (1988) Algorithm 659: Implementing Sobol's Quasirandom Sequence Generator ACM Trans. Math. Software 14 (1) 88–100

Box G E P and Muller M E (1958) A note on the generation of random normal deviates Ann. Math. Statist. 29 610–611

#### 5 Parameters

1: state – Nag QuasiRandom State Input

On entry: the type of operation to perform.

If state  $=$  Nag QuasiRandom Init, the first call for initialisation and there is no output via array [quasi](#page-1-0);

if state  $=$  Nag QuasiRandom Cont, the sequence has already been initialised by a prior call to nag quasi random normal (g05ybc) with state = Nag QuasiRandom Init. Random numbers are output vi[a array](#page-1-0) quasi;

if state  $=$  Nag QuasiRandom Finish, the final call to release memory and no further random numbers are required for output vi[a array](#page-1-0) quasi.

Constraint:

 $state = Nag\_QuasiRandom$  Init, Nag QuasiRandom Cont or Nag QuasiRandom Finish.

<span id="page-1-0"></span>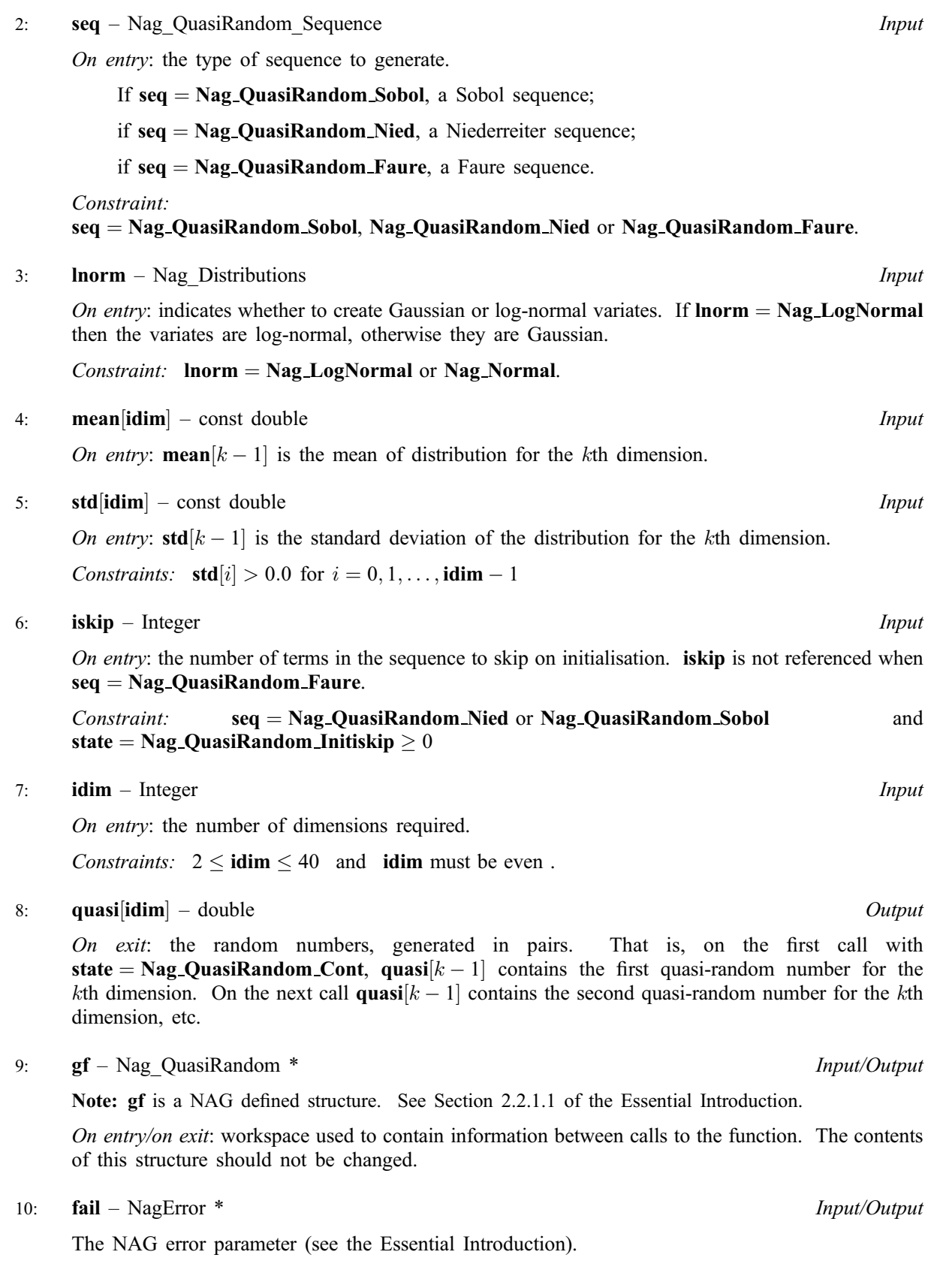

# 6 Error Indicators and Warnings

## NE\_INT

On entry, value of skip too large:  $\mathbf{iskip} = \langle value \rangle$ .

On entry, iskin  $= \langle value \rangle$ . Constraint: **i[skip](#page-1-0)**  $> 0$ .

On entry, **[idim](#page-1-0)** =  $\langle value \rangle$ . Constraint: **[idim](#page-1-0)**  $\leq 40$ .

On entry, **[idim](#page-1-0)** =  $\langle value \rangle$ . Constraint: **[idim](#page-1-0)**  $\geq 2$ .

On [entry](#page-1-0) **i[dim](#page-1-0)** is not even: **idim** =  $\langle value \rangle$ .

#### NE\_INITIALISATION

Incorrect initialisation.

#### NE\_INT\_ARRAY\_ELEM\_CONS

On entry, element  $\langle value \rangle$  of [std](#page-1-0)  $\leq 0.0$ .

#### NE\_INTERNAL\_ERROR

Unexpected error – Please contact NAG.

#### NE\_TOO\_MANY\_CALLS

Too many calls to generator.

#### NE\_ALLOC\_FAIL

Memory allocation failed.

#### NE\_BAD\_PARAM

On entry, parameter  $\langle value \rangle$  had an illegal value.

#### NE\_INTERNAL\_ERROR

An internal error has occurred in this function. Check the function call and any array sizes. If the call is correct then please consult NAG for assistance.

#### 7 Accuracy

Not applicable.

## 8 Further Comments

The maximum length of the generated sequences is  $2^{29} - 1$ , this should be adequate for practical purposes. For more information see nag\_quasi\_random\_uniform (g05yac).

## 9 Example

This example program calculates the sum of the expected values of the kurtosis of 20 independent Gaussian samples. A quasi-random Faure sequence generator is used.

#### 9.1 Program Text

```
/* nag_quasi_random_normal(g05ybc) Example Program.
 *
 * Copyright 2001 Numerical Algorithms Group.
 *
 * Mark 7, 2001.
*/
#include <nag.h>
```

```
#include <nag_types.h>
#include <nagg05.h>
#include <stdio.h>
#include <nag_stdlib.h>
static double fun(Integer idim, double mean[], double std[],
                  double x[]);
int main(void)
{
  /* Scalars */
  Integer i, idim, ntimes, skip;
  Integer exit_status=0;
  double sum, val1, val2;
 NagError fail;
  static Nag_QuasiRandom GF;
  Nag_QuasiRandom_Sequence seq;
 Nag_QuasiRandom_State state;
  Nag Distributions dist;
  /* Arrays */
  double *mean, *quasi, *std;
#define STD(I) std[(I)-1]
#define QUASI(I) quasi[(I)-1]
#define MEAN(I) mean[(I)-1]
  INIT_FAIL(fail);
  Vprintf("g05ybc Example Program Results\n\n");
  idim = 20;
  /* Allocate memory */
  if ( !(mean = NAG ALLOC(idim, double)) ||!(quasi = NAG_ALLOC(idim, double)) ||
       !(std = NAG_ALLOC(idim, double)) )
    {
      Vprintf("Allocation error \n");
      exit_status = -1;
     goto END;
    }
  ntimes = 10000;
  dist = Nag_Normal;
  seq = Nag_QuasiRandom_Faure;
  if (seq == Nag_QuasiRandom_Nied)
   skip = 1000;else
   skip = 0;for (i = 1; i \le idim; ++i)
    {
     MEAN(i) = 2.0;STD(i) = 1.0;}
  /* Initialise quasi-random generator*/
  state = Nag_QuasiRandom_Init;
  g05ybc(state, seq, dist, &MEAN(1), &STD(1), skip, idim,
         &QUASI(1), &GF, &fail);
  if (fail.code != NE_NOERROR)
    {
      Vprintf("Initialization Error from g05ybc.\n%s\n",
              fail.message);
      ext_{status} = 1;goto END;
    \lambda/* Evaluate integrand at quasi-random locations and sum */sum = 0.0;
  state = Nag_QuasiRandom_Cont;
  for (i = 1; i \leq ntimes; ++i){
```

```
g05ybc(state, seq, dist, &MEAN(1), &STD(1), skip,
             idim, &QUASI(1), &GF, &fail);
      sum += fun(idim, &MEAN(1), &STD(1), &QUASI(1));
    }
  if (fail.code != NE_NOERROR)
    {
      Vprintf("Error from g05ybc.\n%s\n", fail.message);
      ext{{}_s}tatus = 1;
      goto END;
    }
  val1 = sum / (double) ntimes;Vprintf("Calculated value of the integral = 88.3f\nn\nu", vall);
  val2 = (double) idim * 3.0;
  Vprintf("Exact value of the integral = 88.3f\nn", val2);
  /* Finish quasi-random generator */
  state = Nag_QuasiRandom_Finish;
  g05ybc(state, seq, dist, &MEAN(1), &STD(1), skip, idim,
         &QUASI(1), &GF, &fail);
  if (fail.code != NE_NOERROR)
    {
      Vprintf("Finish Error from g05ybc.\n%s\n", fail.message);
      ext{exists} = 1;goto END;
    }
END:
  if (mean) NAG_FREE(mean);
  if (quasi) NAG FREE(quasi);
  if (std) NAG_FREE(std);
  return exit_status;
}
static double fun(Integer idim, double mean[], double std[], double x[])
{
  Integer j;
  double tmp1, tmp2;
#define X(I) X[(I)-1]#define STD(I) std[(I)-1]
#define MEAN(I) mean[(I)-1]
  tmp1 = 0.0;for (j = 1; j \le i \dim; ++j){
    tmp2 = (X(j) - MERN(j)) / STD(j);tmp1 += tmp2 * tmp2 * tmp2 * tmp2 * tmp2;}
  return tmp1;
}
```
#### 9.2 Program Data

None.

#### 9.3 Program Results

g05ybc Example Program Results Calculated value of the integral = 60.119 Exact value of the integral  $= 60.000$